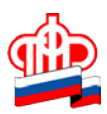

## **ЭЛЕКТРОННЫЕ УСЛУГИ И СЕРВИСЫ ПФР. БЫСТРО И УДОБНО**

Все больше граждан предпочитают не тратить свое время, стоя в очередях, а обращаться в Пенсионный Фонд дистанционно – через личный кабинет на сайте ПФР. Это и страхователи, и пенсионеры, и граждане предпенсионного возраста, и родители, воспитывающие двух и более детей. Начальник Управления в Кировском районе Константинова Татьяна Николаевна рассказала о возможностях, которые предоставляются благодаря электронным услугам и сервисам ПФР:

### **- Татьяна Николаевна! Расскажите, как можно получить электронные услуги ПФР.**

- Все услуги и сервисы, предоставляемые ПФР в электронном виде, объединены в единый портал на сайте Пенсионного фонда по адресу [https://es.pfrf.ru.](https://es.pfrf.ru/) Для большего удобства портал структурирован не только по типу получаемых услуг (пенсии, соцвыплаты, материнский капитал и др.), но и доступу к ним – с регистрацией – «Личный кабинет гражданина» или без регистрации. Для доступа к услугам, имеющим отношение к персональным данным, необходимо иметь подтвержденную учетную запись на едином портале госуслуг.

### **- Для чего создан «Личный кабинет гражданина»?**

- «Личный кабинет гражданина» - это форма предоставления гражданам государственных услуг ПФР и необходимой информации дистанционно*.* Кабинет нужен для того, чтобы человек мог найти ответы на свои вопросы, подать необходимое заявление в удобное для него время, не приходя в Пенсионный фонд.

#### **- Как стать пользователем «Личного кабинета гражданина»?**

*-* Сначала необходимо зарегистрироваться на Едином портале госуслуг, а затем подтвердить учетную запись в одной из уполномоченных организаций, в том числе в любом Управлении Пенсионного фонда или МФЦ, «Ростелекоме» или на почте при получении заказного письма. Ваш пароль на Едином портале госуслуг используется и для входа в «Личный кабинет гражданина» на сайте Пенсионного фонда. Кому сложно, тот может прийти в клиентскую службу Пенсионного фонда. При себе необходимо иметь паспорт и СНИЛС. Наши специалисты помогут пройти всю эту процедуру и научат пользоваться электронными услугами.

### **- Что нужно учесть при подаче заявления о назначении пенсии через электронный сервис ПФР «Личный кабинет гражданина»?**

- Заявление о назначении пенсии через интернет можно подать не ранее, чем за месяц до наступления права на установление пенсии. При подаче такого заявления необходимо заполнить все предлагаемые формы, следуя подсказкам, выбрать вид пенсии, обязательно указать свои контактные данные (номер телефона или адрес электронный почты) на тот случай, если специалистам ПФР понадобятся дополнительные сведения. После заполнения всех реквизитов необходимо внимательно ознакомиться с информацией для заявителя, проставить отметку в поле «Я предупрежден» и нажать кнопку «Следующий шаг». На заключительном этапе заполняются сведения о доставке пенсии. После чего необходимо нажать кнопку «Отправить заявление». Можно проследить, как меняется статус заявления («принято», «рассмотрено» и т.д.). Кроме того, гражданину в Личный кабинет приходят уведомления о возможных дальнейших действиях. Так, если Пенсионный фонд располагает всеми документами для назначения пенсии, то в уведомлении будет указано, что пенсия будет назначена и осуществлена ее доставка в соответствии с заявлением. Если документов нет или есть не все документы для назначения пенсии, то в уведомлении будет указано, что необходимо прийти в ПФР не позднее определенной даты с документами в соответствии с нормами законодательства.

В основе расчета размера пенсии каждого гражданина лежат данные, которые ПФР получил от работодателей: о периодах трудовой деятельности, местах работы, размере

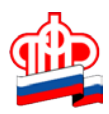

начисленных страховых взносов. Эти данные представлены в Личном кабинете гражданина в разделе «О сформированных пенсионных правах». Если гражданин считает, что какие-либо сведения не учтены или учтены не в полном объеме, то следует заблаговременно обратиться к работодателю для уточнения данных и представления их в ПФР.

#### **- Что изменилось в получении информации о сформированных пенсионных правах?**

- Личный кабинет гражданина позволяет лицам **допенсионного** возраста в режиме реального времени узнать о своих уже сформированных пенсионных правах, о количестве пенсионных баллов и длительности стажа, учтенных на индивидуальном счете в ПФР. В Личном кабинете для удобства пользователей предусмотрена функция мгновенного формирования и печати извещения о состоянии индивидуального лицевого счета гражданина. Также сервис предоставляет информацию о пенсионных накоплениях, в том числе данные о добровольных взносах в рамках Программы государственного софинансирования пенсии и средствах госсофинансирования. А вот в извещении гражданина, которому **пенсия уже назначена** (в том числе и по инвалидности), будет отражена только та информация, которая должна быть учтена при ежегодной корректировке, если пенсионер продолжает работать. Для работающих пенсионеров в Личном кабинете уже сейчас отражен размер пенсии с учетом всех прошедших индексаций, т. е. тот размер пенсии, который они будут получать в случае прекращения трудовой деятельности.

#### **- Расскажите подробнее о выплате пенсионных накоплений.**

В «Личном кабинете гражданина» запущены сервисы по назначению срочной и единовременной выплаты из средств пенсионных накоплений. Напомню, что для получения выплат из средств пенсионных накоплений должны совпасть два фактора: человек должен иметь право на назначение страховой пенсии (являться получателем пенсии по старости, в том числе досрочной) и иметь на лицевом счете средства пенсионных накоплений.

Если пенсионные накопления гражданина составляют 5 и менее процентов по отношению к общему размеру его пенсии, все накопления выплачиваются единовременно. Срочная выплата может включать в себя только средства Программы государственного софинансирования пенсии или средства материнского капитала, если мама-владелица сертификата направила его средства на формирование пенсии. Продолжительность такой пенсионной выплаты гражданин определяет сам, но она не может быть менее 10 лет. В остальных случаях пенсионные накопления выплачиваются в наиболее привычном виде – в виде накопительной пенсии, которая является пожизненной.

Дистанционное назначение выплат из средств пенсионных накоплений через «Личный кабинет гражданина» доступно гражданам, которые формируют свои пенсионные накопления через Пенсионный фонд России. Если гражданин формирует пенсионные накопления через негосударственный пенсионный фонд, то обращаться нужно в соответствующий НПФ.

#### **- А если человек забыл, где он формирует свои пенсионные накопления? Как это узнать?**

- Там же, в Личном кабинете гражданина, получив выписку из индивидуального лицевого счета. Это же можно сделать через портал госуслуг или в рубрике «Управление средствами пенсионных накоплений» получить информацию о текущем страховщике.

### **- Подав заявление на единовременную или срочную выплату из средств пенсионных накоплений, нужно лично приходить на прием в ПФР?**

- Не нужно. Порядок подачи заявления тоже максимально упрощен. Вы вводите личные данные, причем часть из них уже есть в кабинете, для срочной выплаты выбираете срок – не менее 120 месяцев, для единовременной выплаты - способ получения этих средств, например, через Почту России или на банковскую карту.

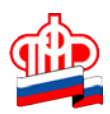

**- В каком случае можно оформить накопительную пенсию в электронном виде?**

**-** В Личном кабинете гражданина можно дистанционно назначить накопительную пенсию по линии ПФР, если пенсионные накопления гражданина составляют более 5% процентов по отношению к общему размеру его пенсии.

**- Как в Личном кабинете гражданина управлять своими пенсионными накоплениями?**

- В рубрике сервисов по управлению пенсионными накоплениями можно подать электронное заявление на переход из ПФР в НПФ, возвращение из НПФ обратно в ПФР, переход из одного НПФ в другой НПФ. Также дистанционно можно сменить управляющую компанию или инвестпортфель управляющей компании, если страховщиком гражданина является ПФР.

Вне зависимости от того, где граждане формируют свои пенсионные накопления (ПФР или НПФ), сервис позволяет подать электронное заявление о прекращении их дальнейшего формирования в пользу страховой пенсии. В этом случае все 22% страховых взносов работодателя будут идти на формирование страховой пенсии, как это происходит с 2014 года.

Помимо этого граждане могут подать электронное заявление, где будут определены правопреемники средств пенсионных накоплений и то, в каких долях эти средства будут распределяться между ними.

Здесь важно обратить внимание граждан: для подписания и подачи в ПФР заявлений по управлению средствами пенсионных накоплений через «Личный кабинет» необходима квалифицированная электронная подпись (КЭП) – это требование законодательства. Подробную информацию о подаче заявлений c КЭП можно получить в соответствующей инструкции на сайте Пенсионного фонда.

- А можно подать заявление на какие-либо социальные выплаты, помимо пенсии?

- Да. Например, можно подать заявление на установление ежемесячной денежной выплаты (ЕДВ). Удобство подачи заявления в электронном виде в том, что влияет на срок назначения выплаты, так как назначается ЕДВ с даты обращения, одновременно с назначением ЕДВ граждане получают и статус «федерального льготника». В течение пяти рабочих дней после подачи электронного заявления гражданину следует обратиться в Управление ПФР со всеми документами, подтверждающими право на ЕДВ. Полный перечень документов приведен на сайте ПФР в разделе «Жизненные ситуации / Как получить ежемесячную денежную выплату (ЕДВ)» [\(http://www.pfrf.ru/knopki/zhizn/~430\)](http://www.pfrf.ru/knopki/zhizn/%7E430).

**-Какие услуги можно получить по Материнскому (семейному) капиталу?**

**-** Предусмотрена возможность дистанционно подать заявления о выдаче государственного сертификата на материнский капитал и о распоряжении его средствами. Владельцам сертификата на материнский капитал полезен сервис информирования о размере (или остатке) средств материнского капитала.

**-Какие сервисы предлагает Пенсионный Фонд без регистрации в « Личном кабинете гражданина?»**

- В разделе сайта «Электронные услуги без регистрации» можно записаться на прием в Управления ПФР, выбрав свой регион и территориальное управление ПФР, тему обращения и удобную дату и время приема, направить обращение, заказать документы.

Кроме того, будущие пенсионеры могут воспользоваться «Пенсионным калькулятором», который состоит из двух блоков. Первый – это количество пенсионных баллов, уже начисленных гражданину, и продолжительность трудового стажа. В данные первого блока гражданин может добавить периоды службы в армии по призыву, отпуска по уходу ребенком или инвалидом. Если такие периоды были в его жизни, то количество пенсионных баллов и стаж увеличатся.

Второй блок – это моделирование своего будущего. Калькулятор посчитает размер страховой пенсии исходя из уже сформированных пенсионных прав и смоделированного

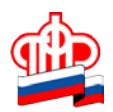

будущего «в ценах 2018 года» при условии, что количество пенсионных баллов и продолжительность стажа будут достаточными для получения права на страховую пенсию.

Результаты расчета страховой пенсии носят условный характер и не должны восприниматься как реальный размер будущей пенсии. Фактический размер страховой пенсии рассчитывается Пенсионным фондом Российской Федерации при обращении за ее назначением.

#### **- Какие сервисы появились в последнее время?**

**-** У пользователей появилась возможность установления мобильного приложения ПФР доступного для платформ [iOS](https://itunes.apple.com/ru/app/%D0%BF%D1%84%D1%80-%D1%8D%D0%BB%D0%B5%D0%BA%D1%82%D1%80%D0%BE%D0%BD%D0%BD%D1%8B%D0%B5-%D1%81%D0%B5%D1%80%D0%B2%D0%B8%D1%81%D1%8B/id1202653519?mt=8) (загружаемого из приложения App Store) и [Android](https://play.google.com/store/apps/details?id=com.pfrf.mobile) (загружаемого из PlayMarket). Кроме того, скачать бесплатную новинку от ПФР можно из пресс-релиза *www.pfrf.ru/press\_center/~2017/03/30/132984,* нажав на имеющуюся у вас платформу (iOS или Android).

Вы сможете знакомиться с информацией в любом удобном для вас месте, необходим лишь доступ в интернет, мобильное приложение загружается значительно быстрее полной версии сайта ПФР, а это значит, что вы не тратите время и получаете всю актуальную информацию быстро.

Кроме того, вы получаете возможность пользоваться ключевыми функциями Личного кабинета гражданина, представленного на официальном на сайте Пенсионного фонда.

Для входа в приложение необходимо ввести четырехзначный пин-код и пройти авторизацию с помощью подтвержденной учетной записи на портале госуслуг.

И без регистрации на портале госуслуг, с использованием службы геолокации приложение найдет ближайшую клиентскую службу Пенсионного фонда или МФЦ и предоставит возможность записаться на прием, заказать необходимые справки и документы, направить обращение в ПФР.

Совсем недавно сайте Пенсионного фонда Российской Федерации [www.pfrf](http://www.pfrf/) реализован электронный сервис по приему от граждан заявлений о выдаче дубликата страхового свидетельства.

С помощью данного сервиса застрахованное лицо имеет возможность в режиме он-лайн получить дубликат страхового свидетельства в форме электронного документа. При этом дубликат страхового свидетельства будет сформирован в бумажном виде.

Для получения дубликата страхового свидетельства на бланке установленного образца застрахованному лицу необходимо обратиться в любое территориальное Управление ПФР. При себе необходимо также иметь документ, удостоверяющий личность.

Без малейшего преувеличения, электронные сервисы ПФР позволяют реально сэкономить время, нервы и избежать очередей.